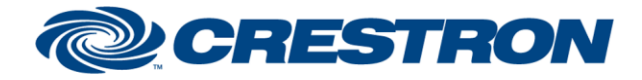

## **Certified Module**

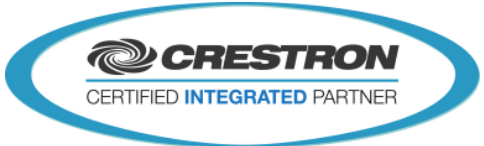

## **Partner: QSC Q-SYS Model: Q-SYS Cores Device Type: DSP**

## **GENERAL INFORMATION**

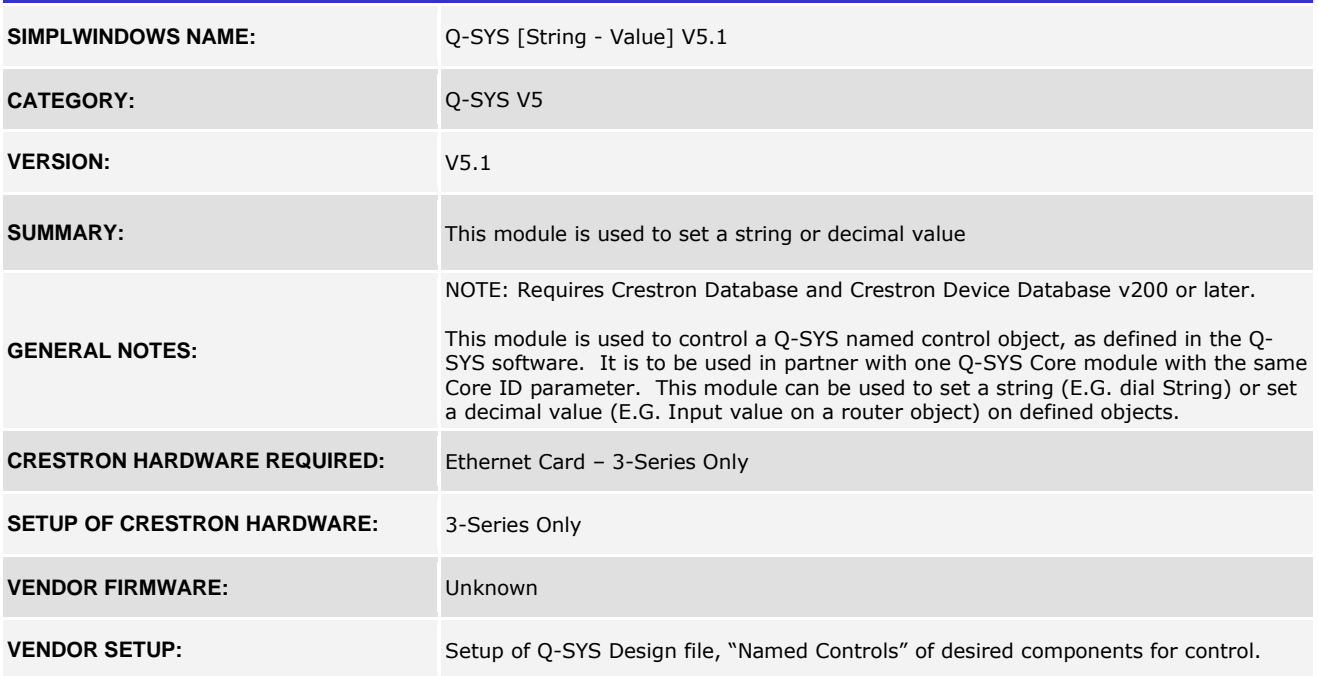

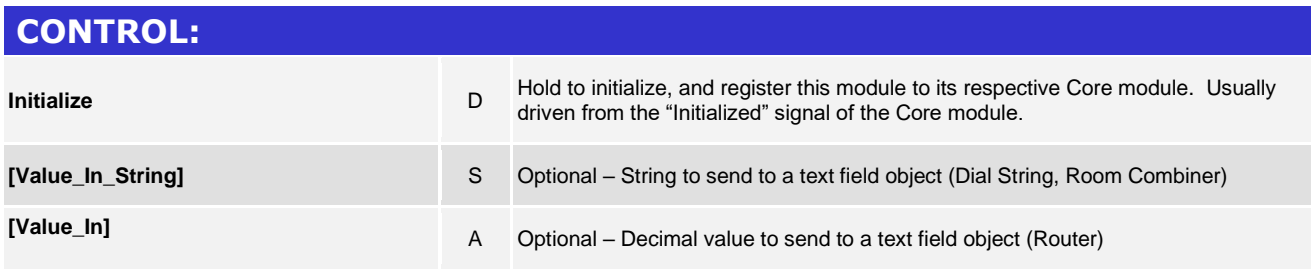

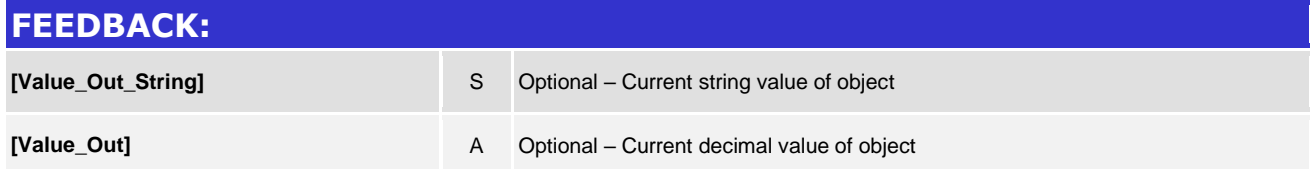

www.crestron.com

Crestron Certified Integrated Partner Modules can be found archived on our website in the Design Center. For more information please contact our Technical Sales Department at techsales@crestron.com. The information contain

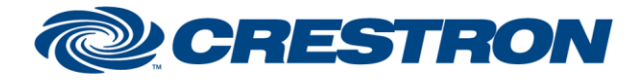

## **Certified Module**

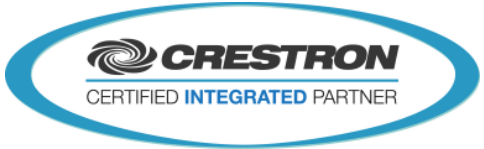

**Partner: QSC Q-SYS Model: Q-SYS Cores Device Type: DSP**

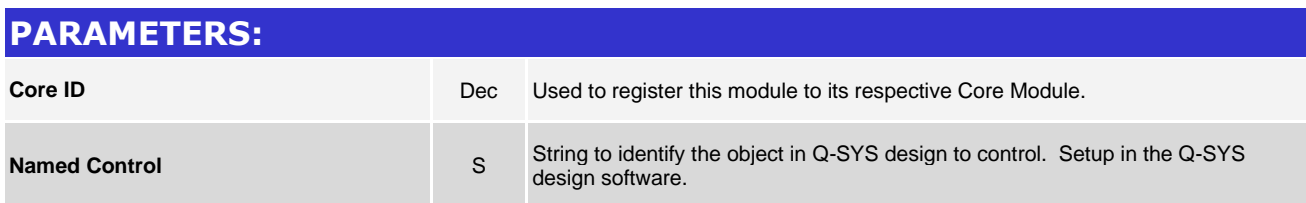

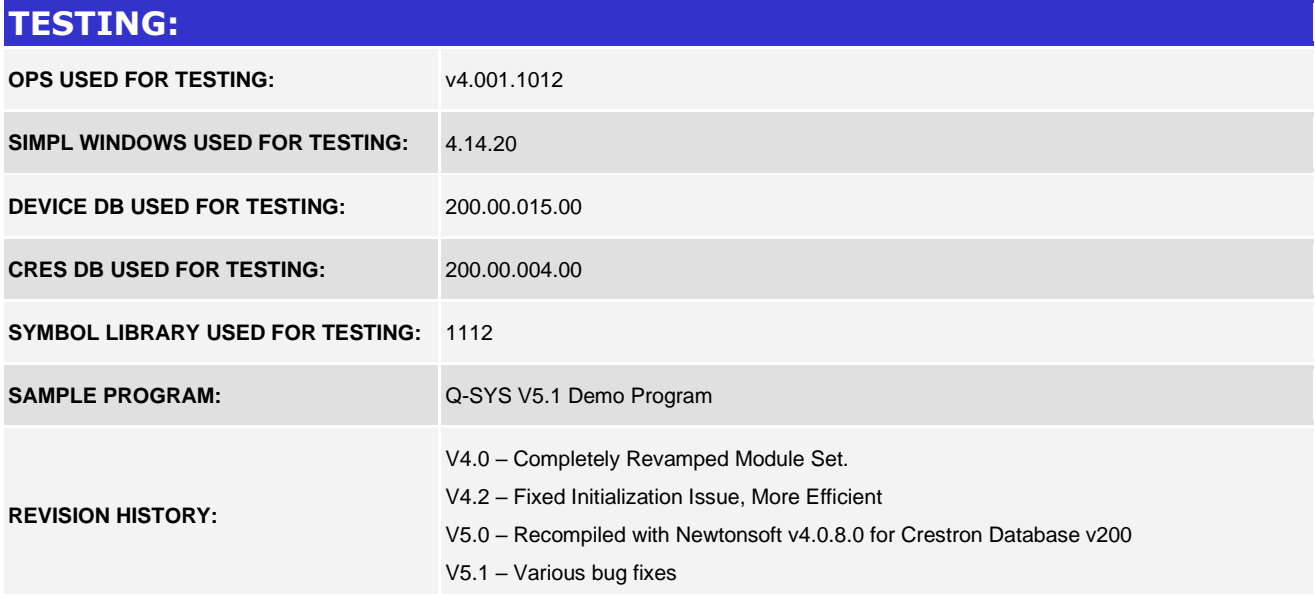

www.crestron.com Crestron Certified Integrated Partner Modules can be found archived on our website in the Design Center. For more information please contact our Technical Sales Department at techsales@crestron.com. The information contain